Pensieve header: Implementing \$\rho\_1\$, and also \$\rho\_d\$.

```
nb2tex$TeXFileName = "Rho1.tex";
```
#### *p d f*

*e x e c*

### Preliminaries

#### *p d f*

This is Rho.nb of<http://drorbn.net/oa22/ap>.

*I n [ ] : =* **SetDirectory["C:\\drorbn\\AcademicPensieve\\Talks\\Oaxaca-2210"];**

### *p d f*

```
In <i>I</i> = <i>I</i>: =
          Once[<< KnotTheory`; << Rot.m];
```
#### pd f

Loading KnotTheory` version of February 2, 2020, 10:53:45.2097. Read more at http://katlas.org/wiki/KnotTheory.

#### pd f

Loading Rot.m from http://drorbn.net/la22/ap to compute rotation numbers.

#### *p d f*

## The Program

### *p d f*

```
\begin{bmatrix} \mathbf{I}_{[n]} & \mathbf{R}_1 & \mathbf{S}_1 & \mathbf{S}_2 & \mathbf{I} \end{bmatrix} := 5 (\mathbf{g}_{ji} \ (\mathbf{g}_{j^*,j} + \mathbf{g}_{j,j^*} - \mathbf{g}_{ij}) - \mathbf{g}_{ii} \ (\mathbf{g}_{j,j^*} - 1) - 1 / 2);
               Z[K_] := Module{Cs, φ, n, A, s, i, j, k, Δ, G, ρ1},
                         {Cs, φ} = Rot[K]; n = Length[Cs];
                        A = IdentityMatrix[2 n + 1];
                         Cases \Big[ Cs, {s_, i_, j_} :→ \Big(\mathbb{A}[[\{i, j\}, \{i+1, j+1\}]] += \begin{pmatrix} -T^s & T^s - 1 \\ 0 & -1 \end{pmatrix} \Big) };
                       Δ = T(-Total[φ]-Total[Cs〚All,1〛])/2 Det[A];
                        G = Inverse[A];
                         \rho\mathbb{1} = \sum_{\mathbb{k}=1}^n R_{\mathbf{1}} \otimes \mathbb{C} \text{S} \mathbb{I}^{\mathbb{k}} \mathbb{I} \ - \ \sum_{\mathbb{k}=1}^{2n} \varphi \mathbb{I}^{\mathbb{k}} \mathbb{I} \ \left( \mathbf{g}_{\mathbb{k} \mathbb{k}} - \mathbf{1} \ / \ 2 \right) ;
                        Factor@\{\Delta, \Delta^2, \rho\mathbf{1} \}, \alpha \stackrel{*}{\rightarrow} \alpha + \mathbf{1} \}, \mathbf{g}_{\alpha_-, \beta_+} \mapsto \mathbb{G}[\![\alpha, \beta]\!];
```
## *p d f*

# The First Few Knots

*p d f*

 $\mathcal{M}(\mathbb{R}^d)$ := TableForm<code>[Table[Join[{K[1]]</sup>K[2]},Z[K]],{K, AllKnots[{3, 6}]}</code>], TableAlignments  $\rightarrow$  Center] pd f

**KnotTheory:** Loading precomputed data in PD4Knots'.

*O u t [ ] / / T a b l e F o r m = p d f*

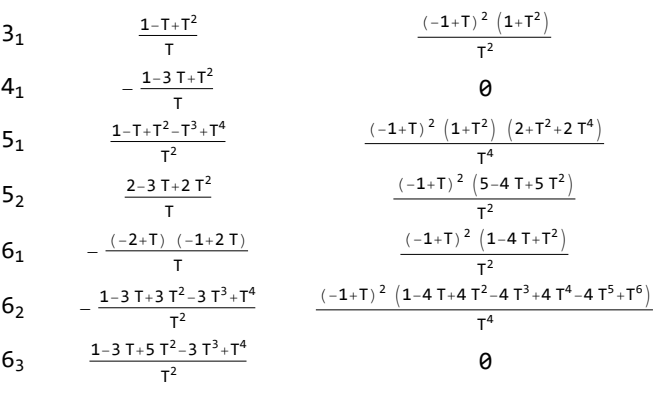

*t e x*

\def\nbpdfText#1{\vskip -3mm\[\includegraphics[width=0.4\linewidth]{#1}\quad p=1-T^s \]}

*p d f*

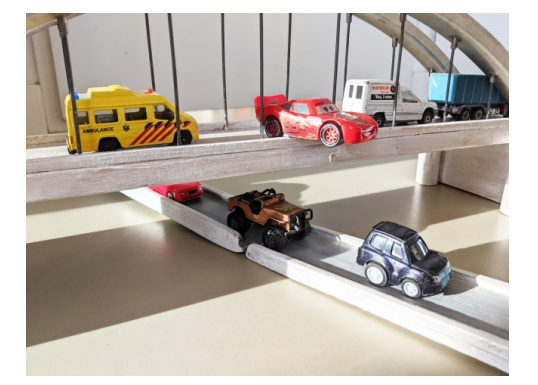

*t e x*

\def\nbpdfText#1{\vskip 1mm\par\noindent\includegraphics{#1}}

*t e x*

\needspace{2in}

*p d f*

# Fast!

*t e x*

\[ \resizebox{\linewidth}{!}{\import{../Waco-2203/}{GST48-Marked.pdf\_t}} \]

$$
\begin{aligned}\n\text{Part} \\
\text{In}[\text{B}]\text{:=} \quad & \text{Timinge} \\
& Z\left[\text{GST48 = FPD}\left[X_{14,1}, \overline{X}_{2,29}, X_{3,40}, X_{43,4}, \overline{X}_{26,5}, X_{6,95}, X_{96,7}, X_{13,8}, \overline{X}_{9,28}, X_{10,41}, X_{42,11}, \overline{X}_{27,12}, X_{30,15}, X_{16,61}, \overline{X}_{17,72}, \overline{X}_{18,83}, X_{19,34}, \overline{X}_{89,20}, \overline{X}_{21,92}, \overline{X}_{79,22}, \overline{X}_{68,23}, \overline{X}_{57,24}, \overline{X}_{25,56}, X_{62,31}, X_{73,32}, X_{84,33}, \overline{X}_{50,35}, X_{36,81}, X_{37,70}, X_{38,59}, \overline{X}_{39,54}, X_{44,55}, X_{58,45}, X_{69,46}, X_{80,47}, X_{48,91}, X_{90,49}, X_{51,82}, X_{52,71}, X_{53,60}, \overline{X}_{63,74}, \overline{X}_{64,85}, \overline{X}_{76,65}, \overline{X}_{87,66}, \overline{X}_{67,94}, \overline{X}_{75,86}, \overline{X}_{88,77}, \overline{X}_{78,93}\right]\n\end{aligned}
$$
\n
$$
\begin{aligned}\n&\text{Out}[\text{B}]\text{=} \\
&\left\{\n\begin{array}{r}\n0.546875, \left\{-\frac{\left(-1+2\,T-\,T^2-\,T^3+2\,T^4-\,T^5+\,T^8\right)\,\left(-1+\,T^3-2\,T^4+\,T^5+\,T^6-2\,T^7+\,T^8\right)}{\,T^8}\right.\right. \\
&\left.\n\begin{array}{r}\n1 \\
\left.\n\end{array}\n\end{array}\n\right. \\
&\left.\n\begin{array}{r}\n\frac{1}{T^{16}} \left(-1+\,T\right)^2 \left(5-18\,T+33
$$

```
p d f
```
### Strong!

*p d f*

*O u t [ ] = p d f*

```
{NumberOfKnots[{3, 12}],
       Length@Union@Table[Z[K], {K, AllKnots[{3, 12}]}],
       Length@Union@Table[{HOMFLYPT[K], Kh[K]}, {K, AllKnots[{3, 12}]}]}
      {2977, 2882, 2785}
I n [ ] : = 2977 - {2882, 2785}
      {95, 192}
```
*t e x*

*O u t [ ] =*

So the pair \$(\Delta,\rho\_1)\$ attains 2,882 distinct values on the 2,977 prime knots with up to 12 crossings (a deficit of 95), whereas the pair (HOMFLYPT, Khovanov Homology) attains only 2,785 distinct values on the same knots (a deficit of 192).

*t e x*

\def\nbpdfText#1{\vskip 1mm\par\noindent\includegraphics[width=\linewidth]{#1}}

*p d f*

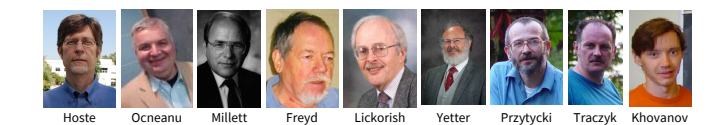

*t e x*

\def\nbpdfText#1{\vskip 1mm\par\noindent\includegraphics{#1}}

# Invariance under R3

#### *e x e c*

```
nb2tex$TeXFileName = "Invariance.tex";
```
*p d f*

$$
I_{n[s]} := \delta_{i_{-},j_{-}} := \text{If } [i == j, 1, 0];
$$
  
\ngRules<sub>s\_{-},i\_{-},j\_{-}} := \{g\_{i\_{\beta\_{-}}}: \delta\_{i\_{\beta}} + T^{s} g\_{i^{\*},\beta} + (1 - T^{s}) g\_{j^{\*},\beta}, g\_{j\_{\beta\_{-}}}: \delta\_{j\_{\beta}} + g\_{j^{\*},\beta},  
\n
$$
g_{\alpha_{-},i} \mapsto T^{-s} (g_{\alpha,i^{+}} - \delta_{\alpha,i^{+}}), g_{\alpha_{-},j} \mapsto g_{\alpha,j^{+}} - (1 - T^{s}) g_{\alpha i} - \delta_{\alpha,j^{+}}\}
$$</sub>

Proof of Reidemeister 3:

*p d f*

```
\mathsf{Lip}[x] := \mathsf{Ins} = \mathsf{R}_1[\mathbf{1},\mathbf{j},\mathbf{k}] + \mathsf{R}_1[\mathbf{1},\mathbf{i},\mathbf{k}^+] + \mathsf{R}_1[\mathbf{1},\mathbf{i}^*,\mathbf{j}^*] \text{ // } \mathsf{gRules}_{\mathbf{1},\mathbf{j},\mathbf{k}} \bigcup \mathsf{gRules}_{\mathbf{1},\mathbf{i},\mathbf{k}^*} \bigcup \mathsf{gRules}_{\mathbf{1},\mathbf{i}^*,\mathbf{j}^*};rhs = R<sub>1</sub>[1, i, j] + R<sub>1</sub>[1, i<sup>+</sup>, k] + R<sub>1</sub>[1, j<sup>+</sup>, k<sup>+</sup>] //. gRules<sub>1,i,j</sub> UgRules<sub>1,i<sup>+</sup>,k</sub> UgRules<sub>1,j<sup>+</sup>,k<sup>+</sup>;</sub>
               Simplify[lhs  rhs]
```
*O u t [ ] = p d f*

True

*t e x*

Next comes Reid1, where we use results from an earlier example:

$$
ln[||\cdot||] = \begin{pmatrix} 1 & T^{-1} & 1 \\ 0 & T^{-1} & 1 \\ 0 & 0 & 1 \end{pmatrix} / / Inverse / / MatrixForm
$$

*O u t [ ] / / M a t r i x F o r m =*

```
1 - 1 00 T -T
0 0 1
```
*p d f*

$$
|n| \in \mathbb{R}^{2}
$$

pd f

**Part:** The expression 1<sup>+</sup> cannot be used as a part specification.

pd f

**Part:** The expression 1<sup>+</sup> cannot be used as a part specification.

pd f

 $\Box$  Part: The expression 1<sup>+</sup> cannot be used as a part specification.

```
pd f
```
General: Further output of Part::pkspec1 will be suppressed during this calculation.

*O u t [ ] = p d f*

$$
-\frac{1}{T}-\frac{-1+\{\{1,\frac{1}{T},1\},\{0,\frac{1}{T},1\},\{0,0,1\}\}\left[\frac{1}{T},\frac{1}{T}\right]}{T}+\frac{\{\{1,\frac{1}{T},1\},\{0,\frac{1}{T},1\},\{0,0,1\}\}\left[\frac{1}{T},\frac{1}{T}\right],\{0,\frac{1}{T},1\},\{0,0,1\}\left[\frac{1}{T},\frac{1}{T}\right],\{0,0,1\}\left[\frac{1}{T},\frac{1}{T}\right]}
$$

*t e x*

Invariance under the other moves is proven similarly.

*e x e c*

```
nb2tex$TeXFileName = "Rhod.tex";
nb2tex$PDFWidth = 4.2 / 0.7;
```
### On to  $\rho_d!$

*t e x*

{\bf\red Implementation.} Data, then program (with output using the \text{Conway} variable \$z=\sqrt{T}-1/\sqrt{T}\$), and then a demo. See {\tt Rho.nb} of \web{ap}. \def\nbpdfInput#1{\vskip 1mm\par\noindent\includegraphics[scale=0.7]{#1}} \def\nbpdfOutput#1{\vskip 1mm\par\noindent\includegraphics[scale=0.7]{#1}}

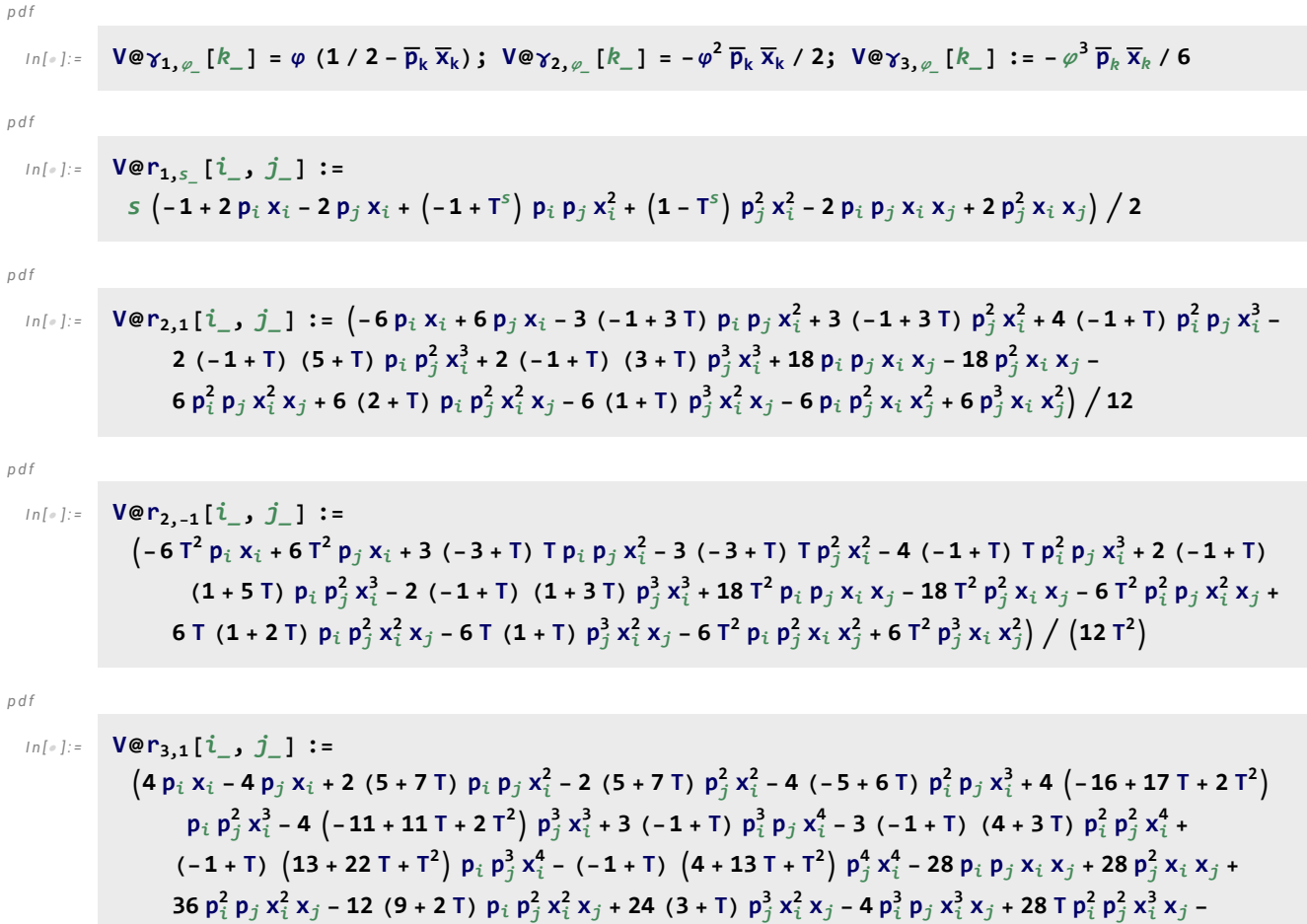

 $\left(-6+17\ \text{T}+\text{T}^2\right)\ \text{p}_i\ \text{p}_j^3\ \text{x}_i^3\ \text{x}_j+4\ \left(-5+10\ \text{T}+\text{T}^2\right)\ \text{p}_j^4\ \text{x}_i^3\ \text{x}_j+24\ \text{p}_i\ \text{p}_j^2\ \text{x}_i\ \text{x}_j^2-24\ \text{p}_j^3\ \text{x}_i\ \text{x}_j^2-24\ \text{p}_j^3\ \text{x}_i\ \text{x}_j^2-24\ \text{p}_j^2\ \text{x}_i\ \text{x}_j^2-24\ \text{p}_j^$  $p_i^2 p_j^2 x_i^2 x_j^2$  + 6 (10 + T)  $p_i p_j^3 x_i^2 x_j^2$  – 6 (6 + T)  $p_j^4 x_i^2 x_j^2$  – 4  $p_i p_j^3 x_i x_j^3$  + 4  $p_j^4 x_i x_j^3$  / 24 *p d f*

$$
V \otimes r_{3,-1} \left[ i_{-} \ j_{-} \right] :=
$$
\n
$$
\begin{aligned}\n(-4 \, T^{3} \, p_{i} \ x_{i} + 4 \, T^{3} \, p_{j} \ x_{i} - 2 \, T^{2} \ (7 + 5 \, T) \ p_{i} \ p_{j} \ x_{i}^{2} + 2 \, T^{2} \ (7 + 5 \, T) \ p_{j}^{2} \ x_{i}^{2} - 4 \, T^{2} \ (-6 + 5 \, T) \ p_{i}^{2} \ p_{j} \ x_{i}^{3} + \\
&4 \, T \ (-2 - 17 \, T + 16 \, T^{2}) \ p_{i} \ p_{j}^{2} \ x_{i}^{3} - 4 \, T \ (-2 - 11 \, T + 11 \, T^{2}) \ p_{j}^{3} \ x_{i}^{3} + 3 \ (-1 + T) \, T^{2} \ p_{i}^{3} \ p_{j} \ x_{i}^{4} - \\
&3 \ (-1 + T) \, T \ (3 + 4 \, T) \ p_{i}^{2} \ p_{j}^{2} \ x_{i}^{4} + (-1 + T) \ (1 + 22 \, T + 13 \, T^{2}) \ p_{i} \ p_{j}^{3} \ x_{i}^{4} - \\
&(-1 + T) \ (1 + 13 \, T + 4 \, T^{2}) \ p_{j}^{4} \ x_{i}^{4} + 28 \, T^{3} \ p_{i} \ p_{j} \ x_{i} \ x_{j} - 28 \, T^{3} \ p_{j}^{2} \ x_{i} \ x_{j} - 36 \, T^{3} \ p_{i}^{2} \ p_{j} \ x_{i}^{2} \ x_{j} + \\
&12 \, T^{2} \ (2 + 9 \, T) \ p_{i} \ p_{j}^{2} \ x_{i}^{2} \ x_{j} - 24 \, T^{2} \ (1 + 3 \, T) \ p_{j}^{3} \ x_{i}^{2} \ x_{j} + 4 \, T^{3} \ p_{i}^{3} \ p_{j} \ x_{i}^{3} \ x_{j} - \\
&28 \, T^{2} \ p_{i}^{2} \ p_{j}^{2} \ x_{i}^{3} \ x_{j} - 4 \, T \ (-1 - 17 \, T + 6 \, T^{2}) \ p_{i} \ p_{j}^{3} \ x_{i}^{3} \
$$

*p d f*

$$
\begin{array}{lll}\n\text{In}[\mathcal{E}]:=& \{\mathbf{p}^*, \mathbf{x}^*, \overline{\mathbf{p}}^*, \overline{\mathbf{x}}^* \} = \{\pi, \xi, \overline{\pi}, \overline{\xi} \}; & \left(z_{-i_{--}}\right)^* := (z^*)_i; \\
\text{Zip}_{\{\lambda\}}[\mathcal{E}_-] := \mathcal{E}; \\
\text{Zip}_{\{z_{-}, z_{-=-}\}}[\mathcal{E}_-] & := & \left(\text{Collect}\left[\mathcal{E} \; // \; \text{Zip}_{\{zs\}}, z\right] \; / \; , \; f_{-}, z^d \text{ and } \text{ (Diff, } \{z^*, d\}\right)\right) \; / \; , \; z^* \to 0\n\end{array}
$$

*p d f*

*I n [ ] : =* gPair[ $fs\_$ ,  $\mathbb{W}_\_$ ] := gPair[ $fs$ ,  $\mathbb{W}$ ] = Collect $\big[\mathsf{Zip}_\mathsf{Join\ee}$ Table $[\{\mathsf{p}_\alpha,\overline{\mathsf{p}}_\alpha,\mathsf{x}_\alpha,\overline{\mathsf{x}}_\alpha\},\{\alpha,\mathbb{W}\}]\big[$  (Times @@ (V /@ $fs$ ))  $\textup{\texttt{Exp}}\big[\textup{\textsf{Sum}}\big[\, {\textsf{g}}_{\alpha}{_,}{_{\beta}}\,\,(\pi_{\alpha}+\overline{\pi}_{\alpha})\,\,\big(\, {\boldsymbol{\xi}}_{\beta}+\overline{\xi}_{\beta}\big)\,,\,\,\{\alpha,\,\,\textcolor{black}{w}\}\,,\,\,\{\beta,\,\textcolor{black}{w}\}\,\big]\big]-\textup{\textsf{Sum}}\big[\overline{\xi}_{\alpha}\,\pi_{\alpha}{_,}\,\,\{\alpha\,,\,\textcolor{black}{w}\}\big]\big]\big]\big]\, ,\,\, {\textsf{g}}\underline{\hspace{0.05cm}\,}\,,\,\, \textup{\textsf{Factor}}\big]\,$ 

*p d f*

$$
In[-] := T2z[p_]: = Module[{q = Expand[p], n, c},
$$
  
If [q == = 0, 0, c = Coefficient[q, T, n = Exponent[q, T]];  

$$
cz^{2n} + T2z[q - c(T^{1/2} - T^{-1/2})^{2n}]]];
$$

*p d f*

$$
Z_{d_{-}}[K_{-}]:=\text{Module}\{(Cs, \varphi, n, A, s, i, j, k, \Delta, G, d1, Z1, Z2, Z3\},\
$$
\n
$$
\{(Cs, \varphi) = Rot[K]; n = Length[Cs]; A = IdentityMatrix[2n + 1];
$$
\n
$$
\text{CaseS}\left[Cs, \{s_{-}, i_{-}, j_{-}\} : \sum_{i=1}^{n} \left\{A_{i}^{T} \{i, j\}, \{i+1, j+1\}\right] + \sum_{i=1}^{n} \left\{A_{i}^{T} \{i, j+1\}\right\}\right];
$$
\n
$$
\{\Delta, G\} = Factor \left\{T^{(-Total[\varphi]-Total[CS[Al1,1]])/2} \text{Det}\{\Delta, Inverse@A\};
$$
\n
$$
Z1 = Exp[Total[cases[Cs, \{s_{-}, i_{-}, j_{-}\} : \sum_{i=1}^{n} \sum_{j=1}^{n} \sum_{j=1}^{n} \
$$

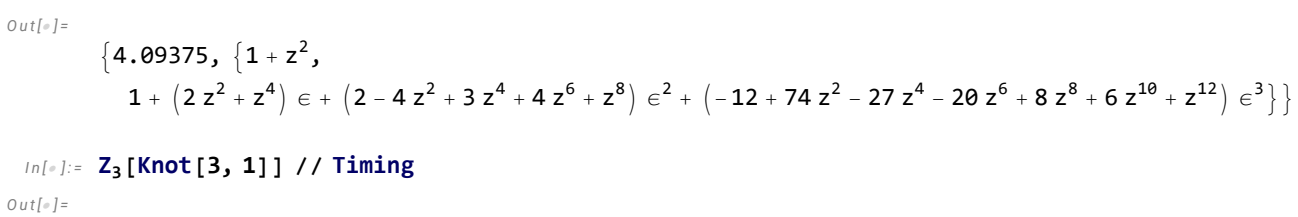

$$
\begin{aligned} &\left\{0\,.\,140625\,,\,\, \left\{1\,+\,z^2\,\text{,} \right. \\ &\left.1\,+\,\left(2\,z^2\,+\,z^4\right)\,\in\,+\,\left(2\,-\,4\,z^2\,+\,3\,z^4\,+\,4\,z^6\,+\,z^8\right)\,\in^2\,+\,\left(-\,12\,+\,74\,z^2\,-\,27\,z^4\,-\,20\,z^6\,+\,8\,z^8\,+\,6\,z^{10}\,+\,z^{12}\right)\,\in^3\right\}\big\} \end{aligned}
$$

# Demos

#### *e x e c*

### **nb2tex\$PDFWidth = 8 / 0.75;**

*t e x*

\end{multicols}

*I n [ ] : =* **Z3[Knot[3, 1]] // Timing**

\def\nbpdfInput#1{\vskip 1mm\par\noindent\includegraphics[scale=0.75]{#1}} \def\nbpdfOutput#1{\vskip 1mm\par\noindent\includegraphics[scale=0.75]{#1}}

2024-03-18 04:16:22

```
I_{0}[\epsilon]:= GST48 = EPD X_{14,1}, \overline{X}_{2,29}, X_{3,40}, X_{43,4}, \overline{X}_{26,5}, X_{6,95}, X_{96,7}, X_{13,8}, \overline{X}_{9,28}, X_{10,41}, X_{42,11}, \overline{X}_{27,12},
                 X_{30,15}, \overline{X}_{16,61}, \overline{X}_{17,72}, \overline{X}_{18,83}, X_{19,34}, \overline{X}_{89,20}, \overline{X}_{21,92}, \overline{X}_{79,22}, \overline{X}_{68,23}, \overline{X}_{57,24}, \overline{X}_{25,56}, X_{62,31},
                 X<sub>73,32</sub>, X<sub>84,33</sub>, X<sub>50,35</sub>, X<sub>36,81</sub>, X<sub>37,70</sub>, X<sub>38,59</sub>, X<sub>39,54</sub>, X<sub>44,55</sub>, X<sub>58,45</sub>, X<sub>69,46</sub>, X<sub>80,47</sub>, X<sub>48,91</sub>,
                 X_{90,49}, X_{51,82}, X_{52,71}, X_{53,60}, \overline{X}_{63,74}, \overline{X}_{64,85}, \overline{X}_{76,65}, \overline{X}_{87,66}, \overline{X}_{67,94}, \overline{X}_{75,86}, \overline{X}_{88,77}, \overline{X}_{78,93}];
           Z<sub>2</sub> [GST48] // Timing
           Z<sub>2</sub> [GST48] // Timing
Out[ \circ ] =\{61.9844, \{1 - 4z^2 - 61z^4 - 207z^6 - 296z^8 - 210z^{10} - 77z^{12} - 14z^{14} - z^{16},1 + (38z^2 + 255z^4 + 1696z^6 + 16281z^8 + 86952z^{10} + 259994z^{12} + 487372z^{14} + 615066z^{16} +543 148 z^{18} + 341 714 z^{20} + 153 722 z^{22} + 48 983 z^{24} + 10 776 z^{26} + 1554 z^{28} + 132 z^{30} + 5 z^{32}) \in +
                 \left(-8-484\right)z^{2}+9709\right]z^{4}+165\right.952\left.z^{6}+1\right.590\left.491\right.z^{8}+16\left.256\right.508\left.z^{10}+115\right.341\left.797\right.z^{12}+432\left.685\right.748\left.z^{14}+123\right.025\left.z^{13}+123\right.025\left.z^{14}+123\right.025\left.z^{15}+123\right.025\left.z^{16}+123\right.025\left395 838 354 z^{16} - 4 017 557 792 z^{18} - 23 300 064 167 z^{20} - 70 082 264 972 z^{22} - 142 572 271 191 z^{24} -
                       209 475 503 700 z^{26} - 221 616 295 209 z^{28} - 151 502 648 428 z^{30} - 23 700 199 243 z^{32} +
                       99 462 146 328 z^{34} + 164 920 463 074 z^{36} + 162 550 825 432 z^{38} + 119 164 552 296 z^{40} +
                      69 153 062 608 z^{42} + 32 547 596 611 z^{44} + 12 541 195 448 z^{46} + 3 961 384 155 z^{48} + 1 021 219 696 z^{50} +
                      212 773 106 z^{52} + 35 264 208 z^{54} + 4 537 548 z^{56} + 436 600 z^{58} + 29 536 z^{60} + 1252 z^{62} + 25 z^{64}) \in<sup>2</sup> } }
Out[ \circ ] =\{63.1406, \{1 - 4 z^2 - 61 z^4 - 207 z^6 - 296 z^8 - 210 z^{10} - 77 z^{12} - 14 z^{14} - z^{16},1 + (38z^2 + 255z^4 + 1696z^6 + 16281z^8 + 86952z^{10} + 259994z^{12} + 487372z^{14} + 615966z^{16} +543 148 z^{18} + 341 714 z^{20} + 153 722 z^{22} + 48 983 z^{24} + 10 776 z^{26} + 1554 z^{28} + 132 z^{30} + 5 z^{32}) \in +
                 1 - 8 - 484z^2 + 9709z^4 + 165952z^6 + 1590491z^8 + 16256508z^{10} + 115341797z^{12} + 432685748z^{14} +395 838 354 z^{16} - 4 017 557 792 z^{18} - 23 300 064 167 z^{20} - 70 082 264 972 z^{22} - 142 572 271 191 z^{24} -
                       209 475 503 700 z^{26} - 221 616 295 209 z^{28} - 151 502 648 428 z^{30} - 23 700 199 243 z^{32} +
                       99 462 146 328 z^{34} + 164 920 463 074 z^{36} + 162 550 825 432 z^{38} + 119 164 552 296 z^{40} +
                       69 153 062 608 z^{42} + 32 547 596 611 z^{44} + 12 541 195 448 z^{46} + 3 961 384 155 z^{48} + 1 021 219 696 z^{50} +
                      212 773 106 z^{52} + 35 264 208 z^{54} + 4 537 548 z^{56} + 436 600 z^{58} + 29 536 z^{60} + 1252 z^{62} + 25 z^{64}) \in<sup>2</sup> } }
pdf
 In[:] := Z_2[GST48] (* takes a few minutes *)
O U t \lbrack \mathcal{O} \lbrack =pdf
            \{1 - 4 z^2 - 61 z^4 - 207 z^6 - 296 z^8 - 210 z^{10} - 77 z^{12} - 14 z^{14} - z^{16},1 + (38z^2 + 255z^4 + 1696z^6 + 16281z^8 + 86952z^{10} + 259994z^{12} + 487372z^{14} + 615966z^{16} +543 148 z^{18} + 341 714 z^{20} + 153 722 z^{22} + 48 983 z^{24} + 10 776 z^{26} + 1554 z^{28} + 132 z^{30} + 5 z^{32}) \in +
               (-8 - 484 z^2 + 9709 z^4 + 165952 z^6 + 1590491 z^8 + 16256508 z^{10} + 115341797 z^{12} + 432685748 z^{14} +395 838 354 z^{16} – 4 017 557 792 z^{18} – 23 300 064 167 z^{20} – 70 082 264 972 z^{22} – 142 572 271 191 z^{24} –
                     209 475 503 700 z^{26} - 221 616 295 209 z^{28} - 151 502 648 428 z^{30} - 23 700 199 243 z^{32} +
                     99 462 146 328 z^{34} + 164 920 463 074 z^{36} + 162 550 825 432 z^{38} + 119 164 552 296 z^{40} +
                     69 153 062 608 z^{42} + 32 547 596 611 z^{44} + 12 541 195 448 z^{46} + 3 961 384 155 z^{48} + 1 021 219 696 z^{50} +
```
212 773 106  $z^{52}$  + 35 264 208  $z^{54}$  + 4 537 548  $z^{56}$  + 436 600  $z^{58}$  + 29 536  $z^{60}$  + 1252  $z^{62}$  + 25  $z^{64}$ )  $\in$ <sup>2</sup>}

 $teX$ 

\def\nbpdfOutput#1{\vskip 1mm\par\noindent\includegraphics[width=\linewidth]{#1}}

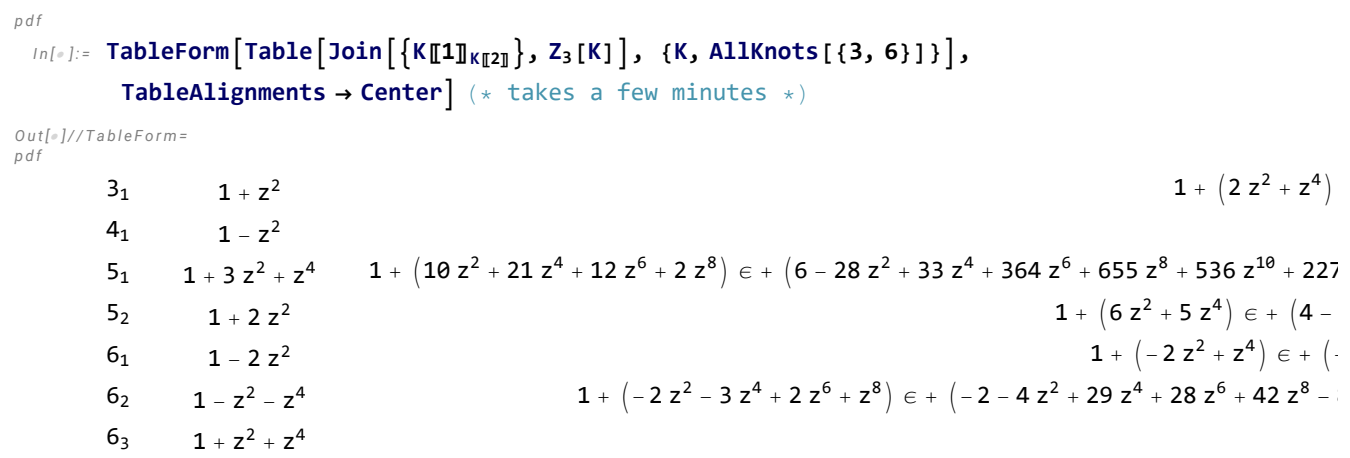